## **GHID înregistrare salariați cetățeni ucraineni în Registrul General de Evidență a Salariaților**

Prin meniul *Salaria� >Adaugare salariat* al aplicației informa�ce REVISAL, se înregistrează un salariat nou, **cetățean ucrainean**, după cum urmează:

- Se introduc datele privind numele și prenumele persoanei
- NU se completează câmpul *Apatrid*
- Se selectează, din lista derulantă aferentă câmpului *Cetatenie*, elementul **Ucraina** (fig. 1)

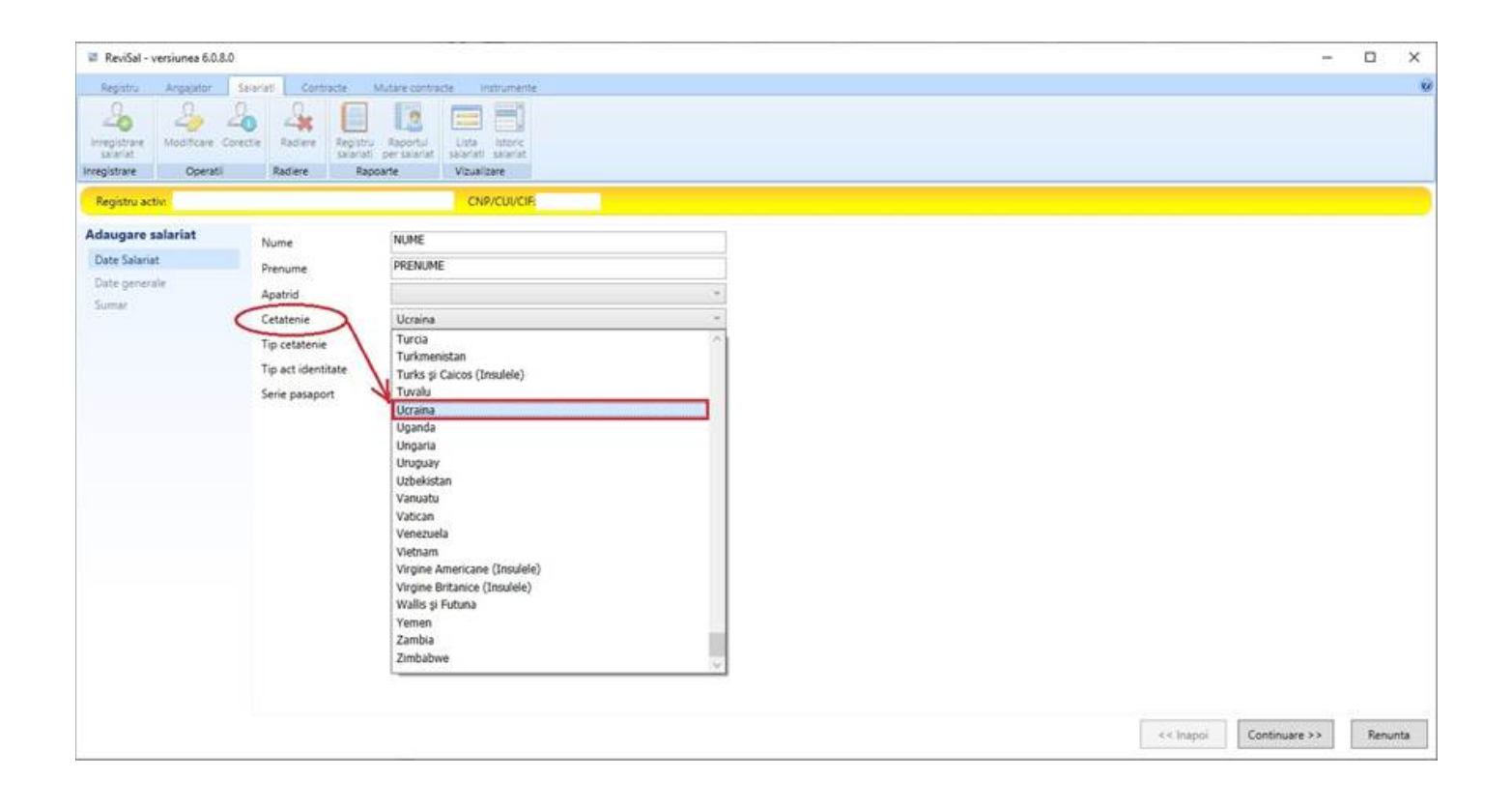

Fig. 1

- Se completează datele privind identitatea persoanei (fig. 2) :
	- o *Tip act de iden�tate*, care, în situația actuală, este cel mai probabil, **Pasaport**
	- o *Serie pasaport* se completează **seria și numărul pașaportului***,* în cazul în care �pul de act de iden�tate selectat este Pasaport

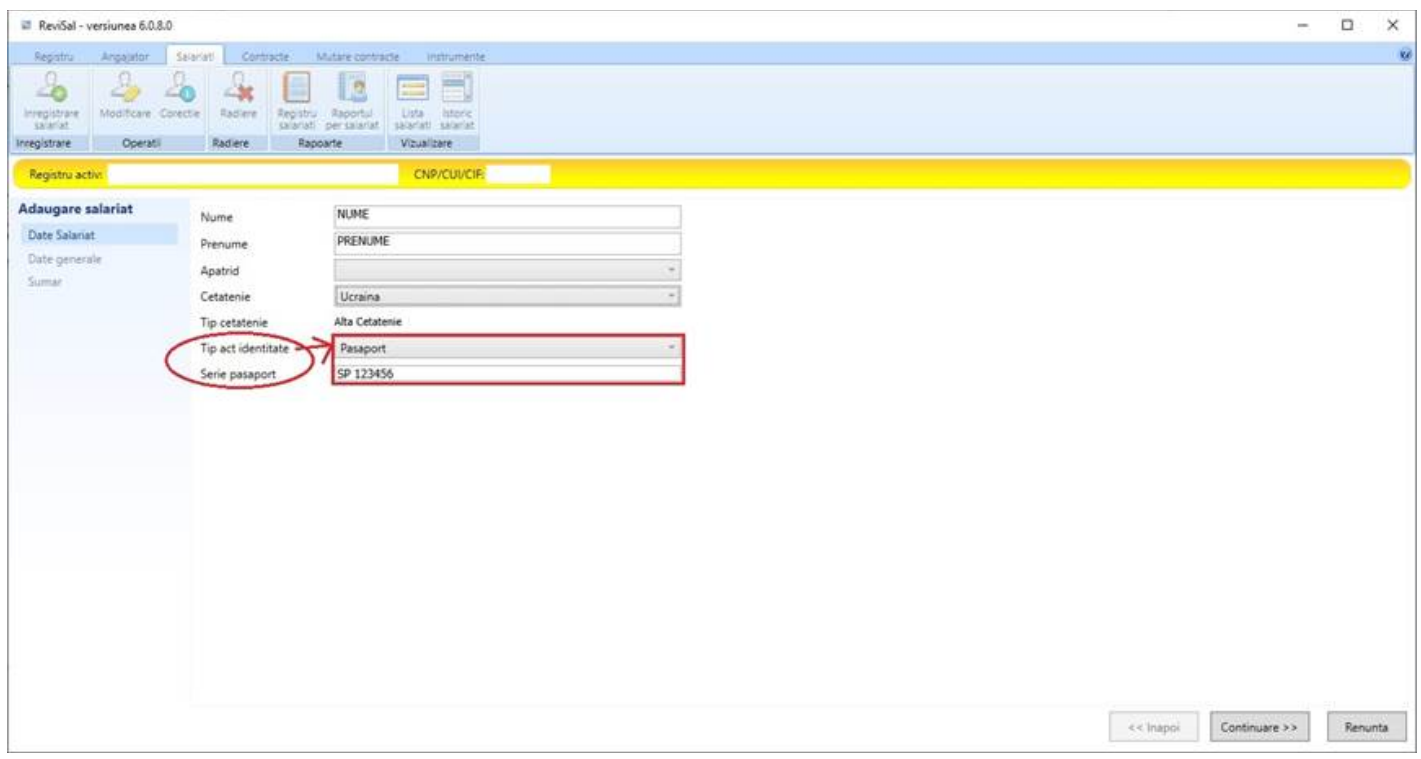

Fig. 2

- Se completează datele privind avizul de muncă (fig. 3):
	- o *Tip aviz*, care, în situația actuală, este cel mai probabil și, cel puțin temporar, **Excep�e**

Obs : în cazul excepției de la obținerea avizului de muncă, celelalte informații referitoare la aviz nu sunt solicitate pentru completare

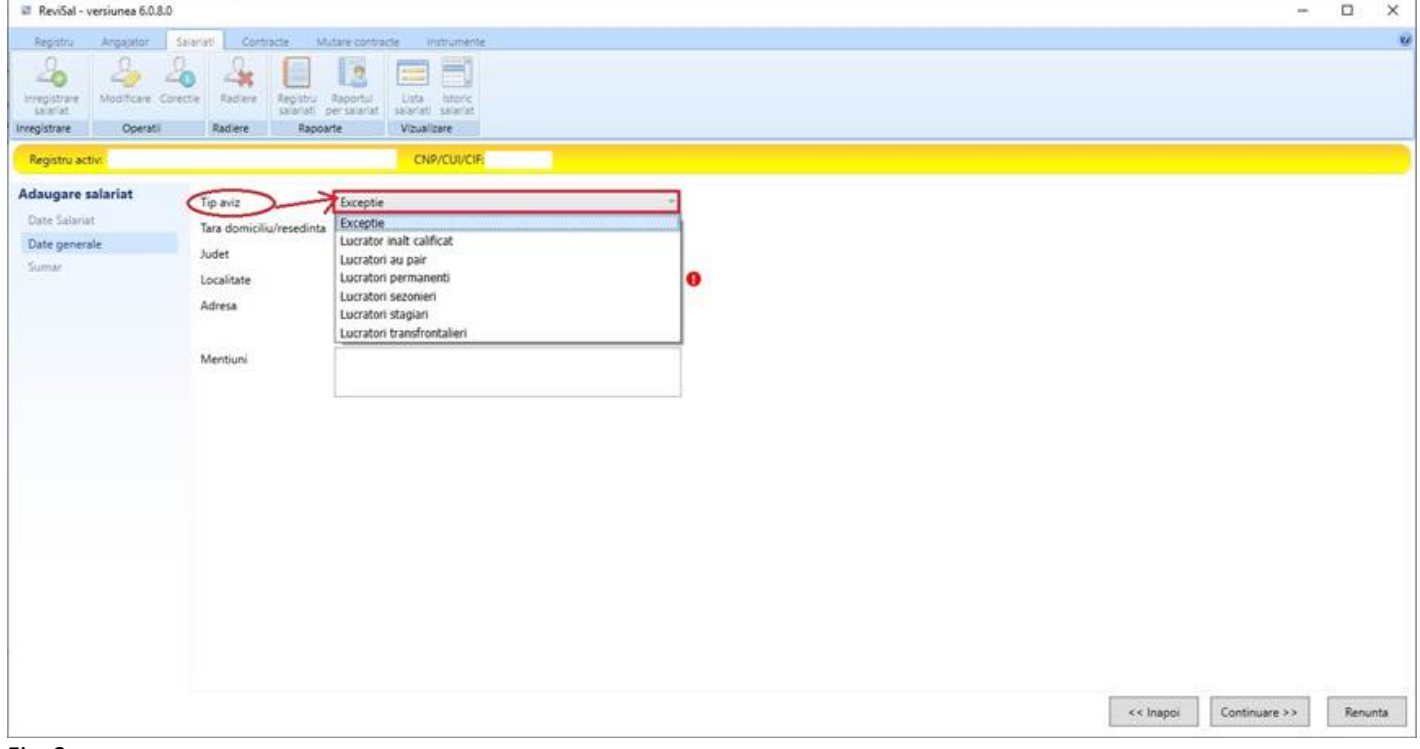

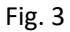

- Se completează datele privind domiciliul/reședința persoanei (fig. 4) :
	- o *Tara domiciliu/resedinta*, care, în situația actuală, se completează cu valoarea **România** pentru o adresă de

domiciliu provizoriu din România, fie cu valoarea **Ucraina**, în absența unui domiciliu provizoriu în România

o *Adresa* se completează, în funcție de țara selectată, cu elementele solicitate în secțiunea *Date generale* – **județ, localitate, adresă** pentru România și **adresă** pentru Ucraina

| ReviSal - versiunea 6.0.8.0                                                                                                    |                                                                                               |                                                                                                    |     |           |  |           | $\sim$        | $\Box$ | $\times$ |
|----------------------------------------------------------------------------------------------------|-----------------------------------------------------------------------------------------------|----------------------------------------------------------------------------------------------------|-----|-----------|--|-----------|---------------|--------|----------|
| Registru<br>Angajator<br>$\mathbb{A}$<br>$\mathcal{L}_{\mathbf{c}}$<br>Modificare Corective<br>Inregistrare<br>Operatii<br>Integlistrate | Contracte<br>Salariati<br>$-\frac{1}{2}$<br>$\mathcal{L}(\mathfrak{g})$<br>Radlere<br>Radiere | Mutare contracte<br>instrumente<br>司<br><u>is</u><br>$\frac{1}{2}$<br>Registru Raportul<br>Usta<br>laterie.<br>skladati, salarlat<br>Vizualizare<br>Rapparte |     |           |  |           |               |        |          |
| Registru activ:<br><b>Adaugare salariat</b>                                                                                              |                                                                                               | <b>CNP/CUVCIF:</b>                                                                                                    |     |           |  |           |               |        |          |
|                                                                                                    | Tip aviz                                                                                      | Exceptie                                                                                                    |     |           |  |           |               |        |          |
| Date Salariat                                                                                                    | Tara domiciliu/resedinta                                                                      | România                                                                                                    |     |           |  |           |               |        |          |
| Date generale<br>Sumar                                                                                                    | Judet                                                                                         | Tokelau<br>Tonga                                                                                                    |     |           |  |           |               |        |          |
|                                                                                                    | Localitate                                                                                    | Trinidad Tobago                                                                                                    |     | $\bullet$ |  |           |               |        |          |
|                                                                                                    | Adresa                                                                                        | Tunisia                                                                                                    | sau |           |  |           |               |        |          |
|                                                                                                    |                                                                                               | Turcia<br>Turkmenistan                                                                                                    |     |           |  |           |               |        |          |
|                                                                                                    | Mentiuni                                                                                      | Turks și Caicos (Insulele)                                                                                                    |     |           |  |           |               |        |          |
|                                                                                                    |                                                                                               | Tuvalu                                                                                                    |     |           |  |           |               |        |          |
|                                                                                                    |                                                                                               | <b>Ucraina</b><br>Uganda                                                                                                    |     |           |  |           |               |        |          |
|                                                                                                    |                                                                                               | Ungaria                                                                                                    |     |           |  |           |               |        |          |
|                                                                                                    |                                                                                               | Uruguay                                                                                                    |     |           |  |           |               |        |          |
|                                                                                                    |                                                                                               | Uzbekistan<br>Vanuatu                                                                                                    |     |           |  |           |               |        |          |
|                                                                                                    |                                                                                               | Vatican                                                                                                    |     |           |  |           |               |        |          |
|                                                                                                    |                                                                                               | Venezuela                                                                                                    |     |           |  |           |               |        |          |
|                                                                                                    |                                                                                               | Vietnam                                                                                                    |     |           |  |           |               |        |          |
|                                                                                                    |                                                                                               | Virgine Americane (Insulele)<br>Virgine Britanice (Insulele)                                                                                                 |     |           |  |           |               |        |          |
|                                                                                                    |                                                                                               | <b>NAME OF GROOM</b>                                                                                                    |     |           |  |           |               |        |          |
|                                                                                                    |                                                                                               |                                                                                                    |     |           |  |           |               |        |          |
|                                                                                                    |                                                                                               |                                                                                                    |     |           |  |           |               |        |          |
|                                                                                                    |                                                                                               |                                                                                                    |     |           |  |           |               |        |          |
|                                                                                                    |                                                                                               |                                                                                                    |     |           |  | << Inappi | Continuare >> |        | Renunta  |
|                                                                                                    |                                                                                               |                                                                                                    |     |           |  |           |               |        |          |

Fig. 4

- Se salvează datele înregistrate, după verificarea informațiilor prezentate în secțiunea *Sumar* (fig. 5)

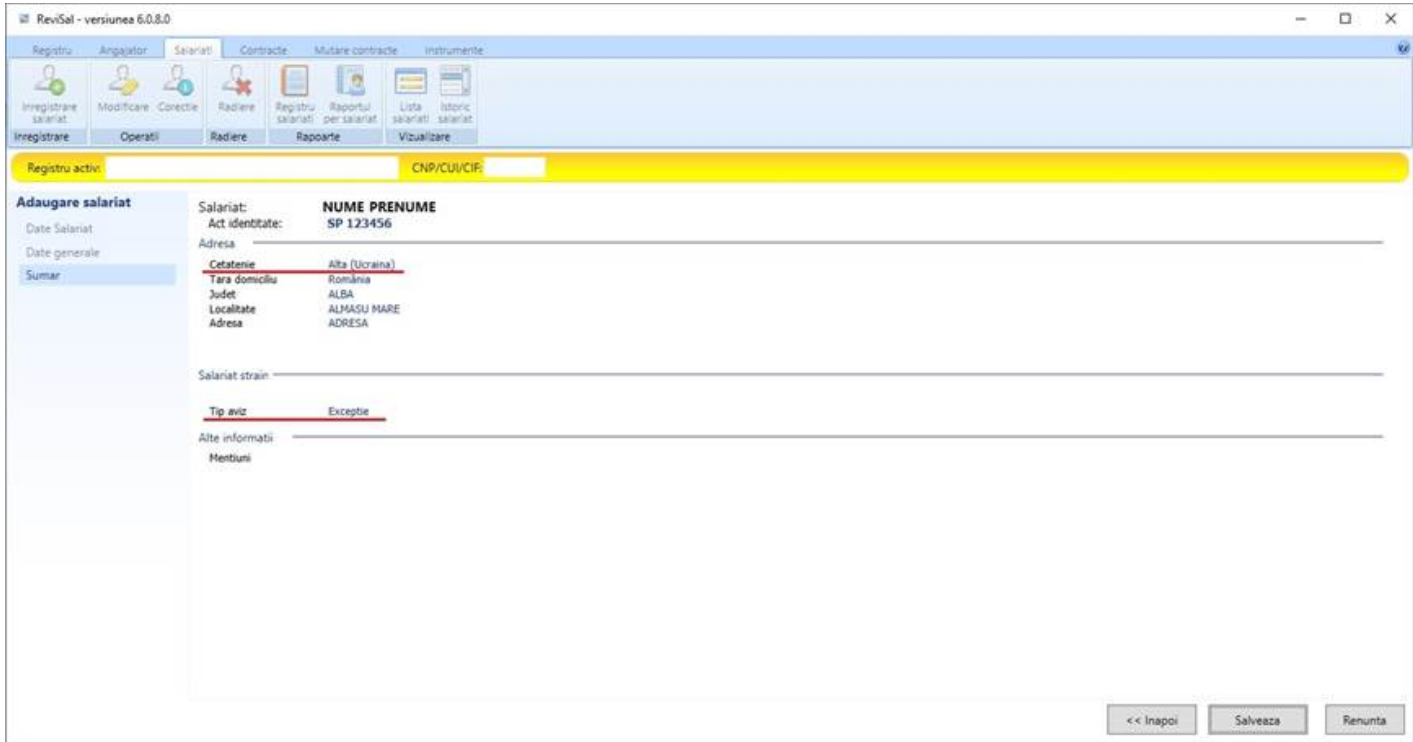